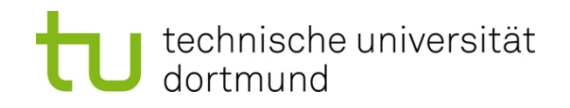

# **Einführung in die Programmierung**

#### **Wintersemester 2011/12**

Prof. Dr. Günter Rudolph

Lehrstuhl für Algorithm Engineering

Fakultät für Informatik

TU Dortmund

# **Inhalt**

- Wiederholungen
	- **while**
	- **do-while**
	- **for**
- Auswahl (Verzweigungen)
	- **if-then-else**
	- **switch-case-default**

**Steuerung des Programmablaufes**

● **Bisher: Linearer Ablauf des Programms**

**Anweisung; Anweisung; Anweisung; … Anweisung;**

● **Oder bedingt etwas zusätzlich:**

**Anweisung; if ( Bedingung ) Anweisung; Anweisung;**

● **Die while-Schleife**

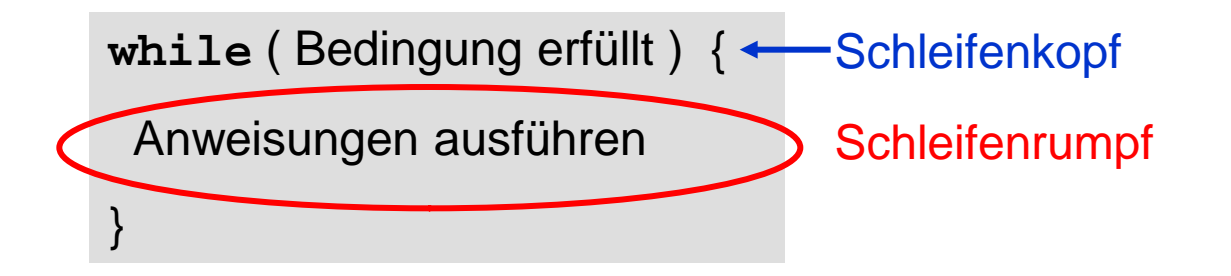

Solange die Bedingung erfüllt ist, werden die Anweisungen zwischen den geschweiften Klammern **{}** ausgeführt.

Danach wird hinter dem Schleifenrumpf fortgefahren.

Falls Rumpf nur eine Anweisung enthält, können Klammern **{}** entfallen.

4

● **Die while-Schleife**

```
#include <iostream>
using namespace std;
int main() {
   int x = 0;
   while (x < 10) {
     cout << x << " ";
    x = x + 1; }
   cout << endl;
   return 0;
}
```
Ausgabe:

**0 1 2 3 4 5 6 7 8 9**

● **Die while-Schleife**

#### **Achtung:**

Im Schleifenrumpf sollte eine Veränderung vorkommen, die den Wahrheitswert der Bedingung im Schleifenkopf beeinflusst!

⇒ Ansonsten: Endlosschleife!

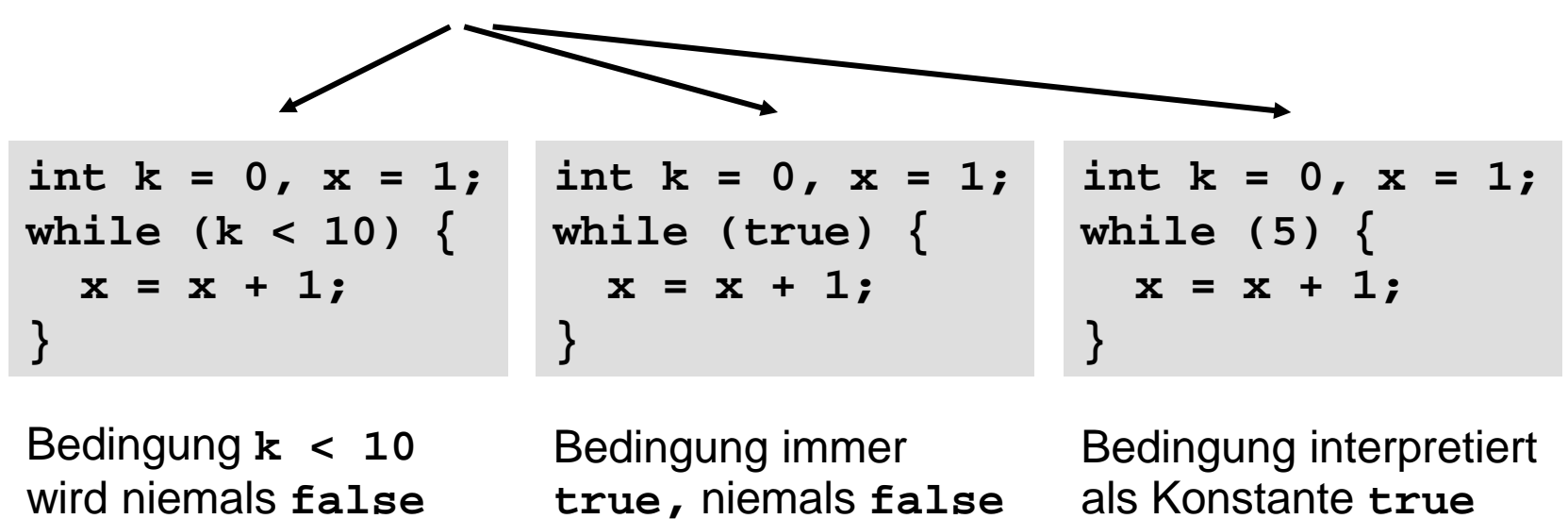

#### ● **Die while-Schleife**

Ausgabe des druckbaren Standardzeichensatzes von C++ in 16er-Blöcken

```
#include <iostream>
using namespace std;
int main() {
   unsigned char c = 32;
   while (c != 0) {
     cout << c;
    c = c + 1; if (c % 16 == 0) cout << endl;
 }
   return 0;
}
                                                     Veränderung
```
● **Die do/while-Schleife**

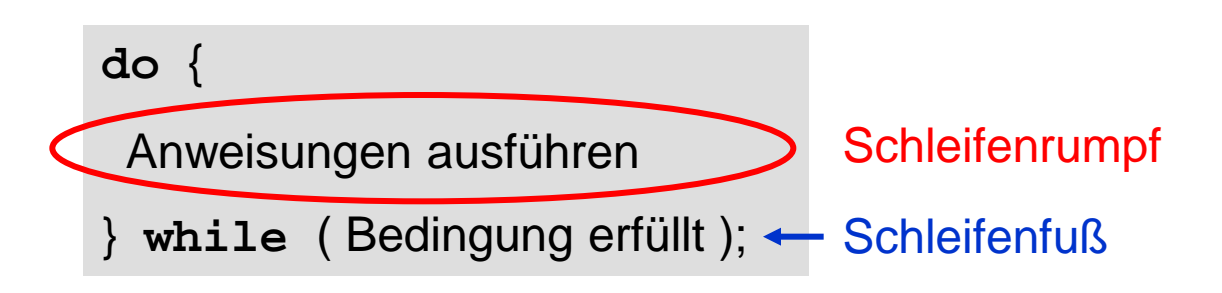

Der Rechner tritt **auf jeden Fall** in den Schleifenrumpf ein, d.h. die Anweisungen zwischen den geschweiften Klammern **{}** werden ausgeführt.

**Erst danach** wird die Bedingung **zum ersten Mal** geprüft.

Solange Bedingung erfüllt ist, wird der Schleifenrumpf ausgeführt.

Danach wird hinter dem Schleifenfuß fortgefahren.

Falls der Rumpf nur eine Anweisung enthält, können Klammern **{}** entfallen.

● **Die do/while-Schleife**

```
#include <iostream>
using namespace std;
int main() {
   int x = 0;
   do {
     cout << x << " ";
    x = x + 1; } while (x < 10);
   cout << endl;
   return 0;
```
#### **Achtung!**

Weil wir Anfangswert von **x** und Bedingung kennen, wissen wir, dass der Rumpf mindestens einmal durchlaufen wird!

## **Das ist nicht immer so!**

Ausgabe:

**}**

**0 1 2 3 4 5 6 7 8 9**

● **Die while-Schleife als do/while-Schleife**

```
while (Bedingung erfüllt) {
  Anweisungen ausführen;
}
```
# ⇓

**if** (Bedingung erfüllt) {

 **do** {

Anweisungen ausführen;

} **while** (Bedingung erfüllt);

}

● **Die do/while-Schleife als while-Schleife**

```
do {
```
Anweisungen ausführen;

```
} while (Bedingung erfüllt);
```
# ⇓

Anweisungen ausführen;

**while** (Bedingung erfüllt) {

Anweisungen ausführen;

}

dortmund

#### **Steuerung des Programmablaufes: Wiederholungen**

● **Wann ist die do/while-Schleife sinnvoll?**

Wenn wir zur Zeit der Programmerstellung wissen, dass der Schleifenrumpf **mindestens einmal** durchlaufen werfen muss!

⇓

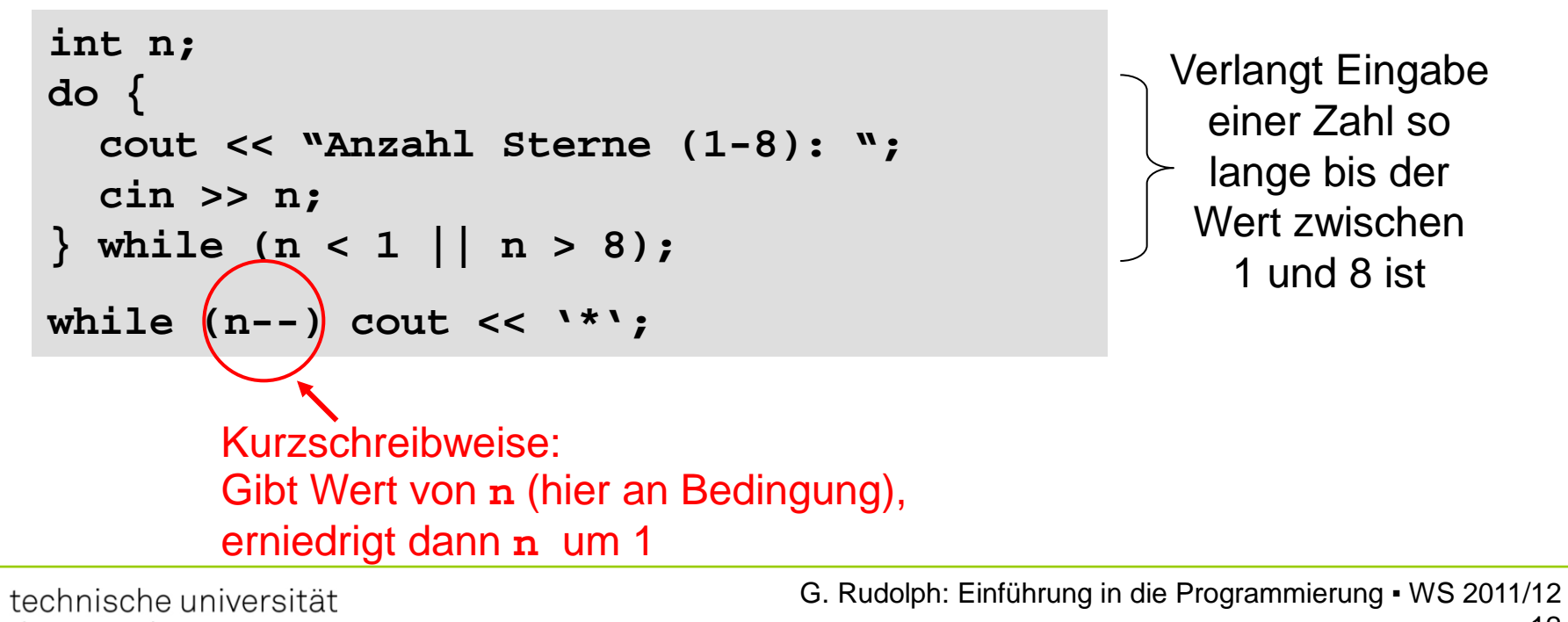

● **Exkurs: Kurzschreibweisen für Inkrement / Dekrement**

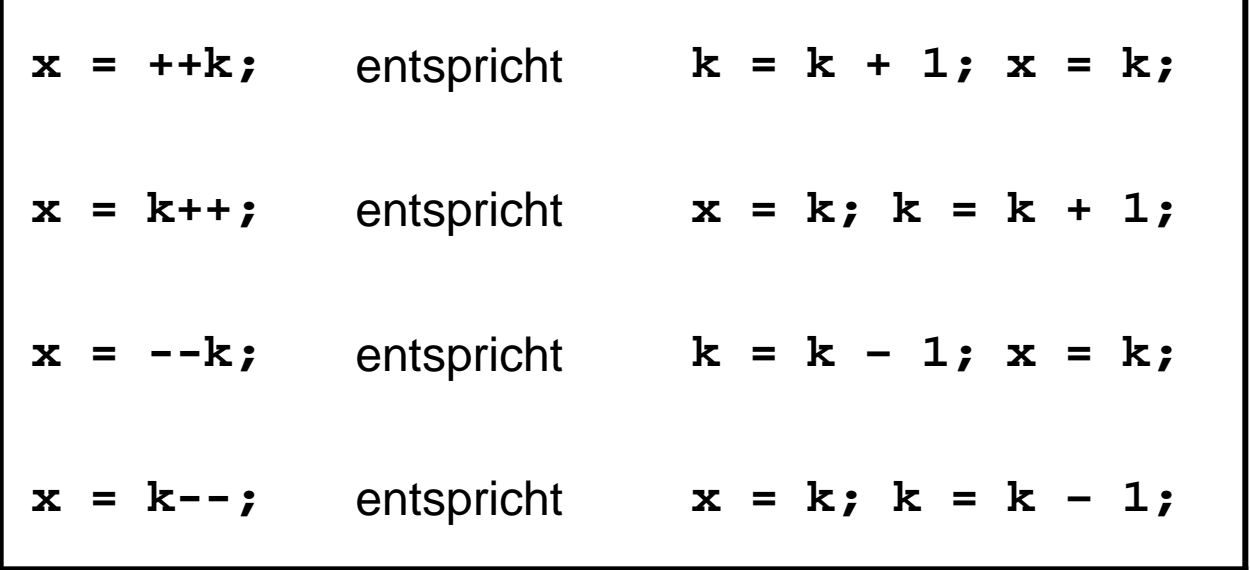

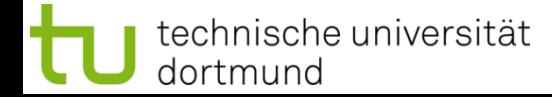

● **Exkurs: Kurzschreibweisen für Inkrement / Dekrement**

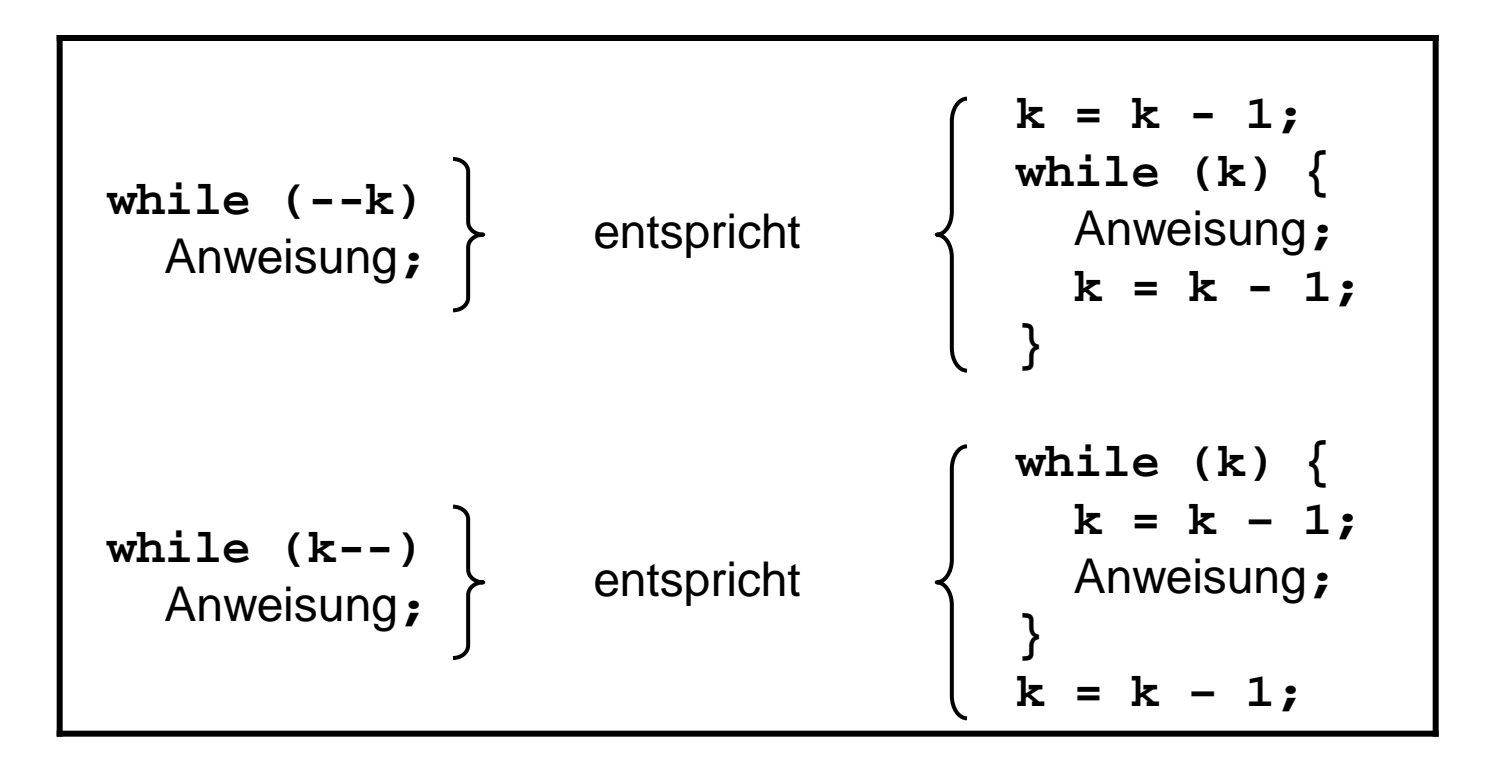

#### (analog für **++k** und **k++**)

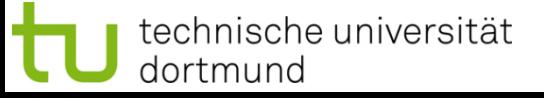

#### **Exkurs: Kurzschreibweisen**

● **Exkurs: Kurzschreibweisen für Zuweisungen**

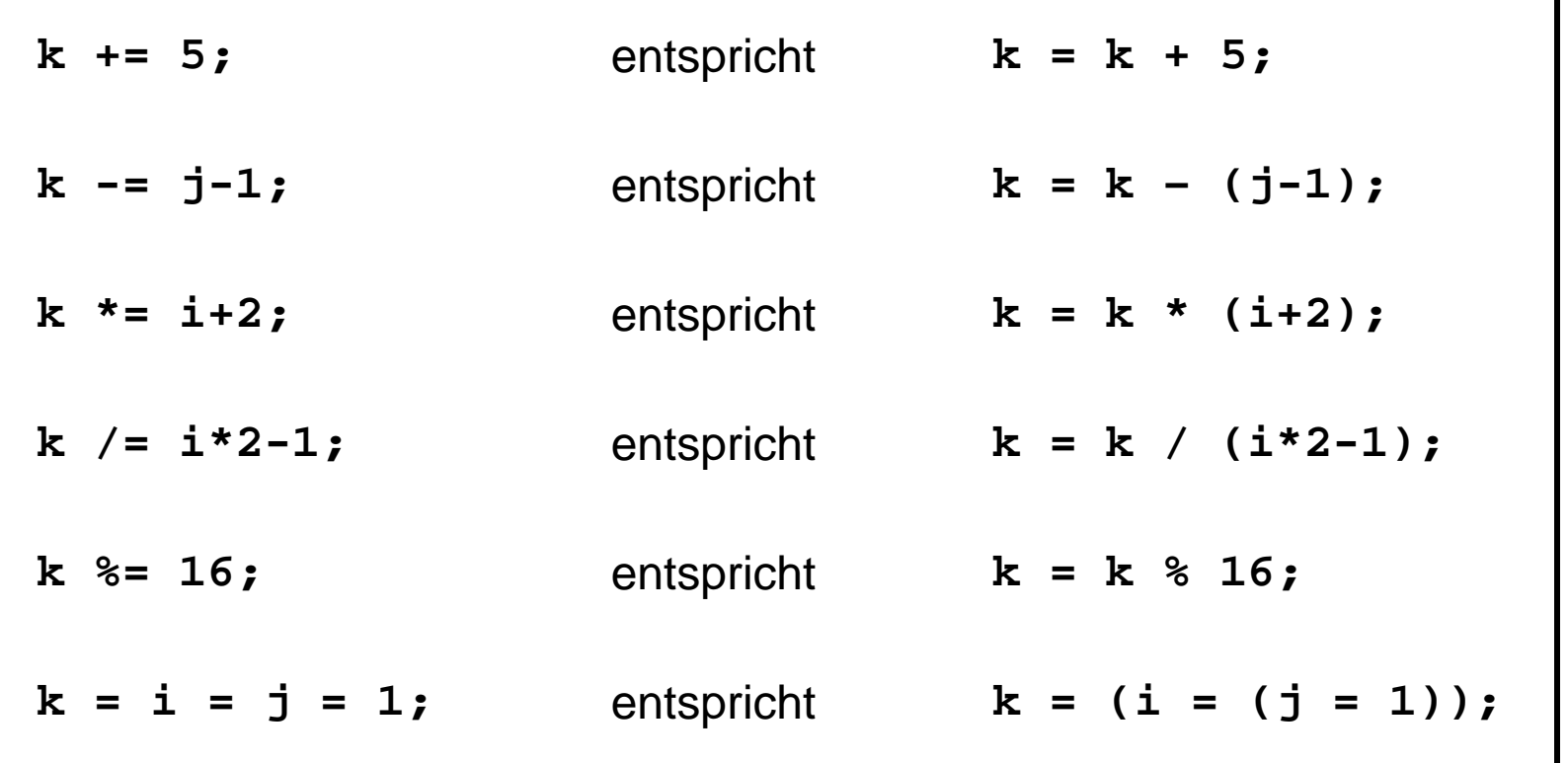

● **Die for - Schleife**

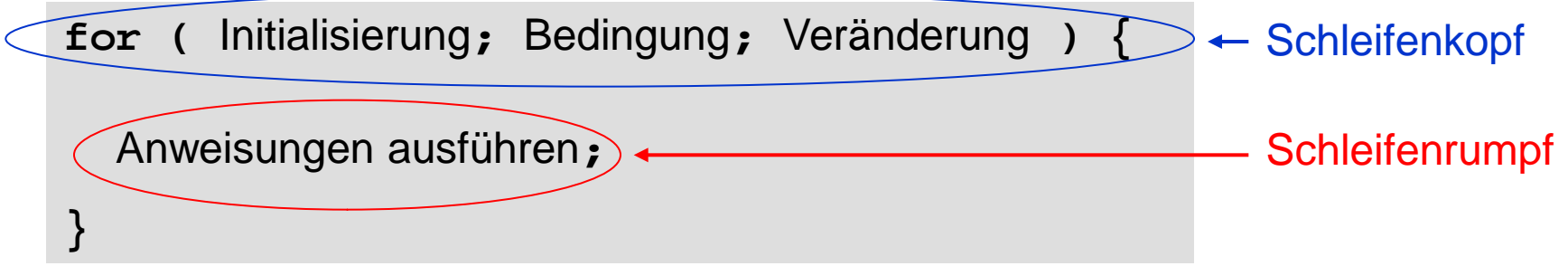

Bei der **Initialisierung** wird Startwert des Schleifenzählers festgelegt.

Die **Bedingung** prüft, ob Endwert des Schleifenzählers noch nicht erreicht ist.

Mit der **Veränderung** wird die Bedingung beeinflusst.

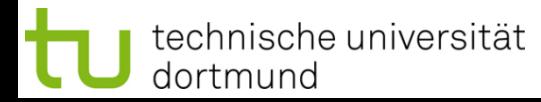

● **Die for - Schleife**

```
for ( Initialisierung; Bedingung; Veränderung ) {
   Anweisungen ausführen;
}
```
- 1. Zuerst wird der Schleifenzähler initialisiert.
- 2. Falls Bedingung erfüllt:
	- a) Führe Anweisungen aus.
	- b) Führe Veränderung aus.
	- c) Weiter mit 2.
- 3. Falls Bedingung nicht erfüllt: Fahre nach Schleifenrumpf fort.

● **Die for – Schleife: Beispiele**

**for (k = 0; k < 10; k++) cout << k << ' ';** A)

Ausgabe:

**0 1 2 3 4 5 6 7 8 9**

**for (k = 0; k < 10; k += 2) cout << k << ' ';** B)

Ausgabe:

**0 2 4 6 8**

● **Die for – Schleife: Beispiele**

```
enum tagT { MO, DI, MI, DO, FR, SA, SO };
D)
   tagT tag;
   int at = 0;
   for (tag = MO; tag <= FR; tag=tagT(tag+1)) at++;
   cout << "Arbeitstage: " << at << endl;
float x;
C)
   for (x = 0.0; x \le 3.0; x \ne 0.1) cout << x << ": " << x*x << endl;
enum tagT { MO, DI, MI, DO, FR, SA, SO };
E)
   int tag, at = 0;
   for (tag = MO; tag <= FR; tag++) at++;
   cout << "Arbeitstage: " << at << endl;
                                                          "böser" 
                                                           cast
```
19

● **Die for – Schleife:**

Initialisierung, Bedingung, Veränderung sind **optional**!

```
int i = 9;
for ( ; i >= 0; i--) cout << i << " ";
int i = 10;
for ( ; --i >= 0; ) cout << i << " ";
int i = 10;
for ( ; i > 0; ) { i--; cout << i << " "; }
int i = 10;
for ( ; ; ) cout << i << " ";
                                                     Endlos
                                                            schleife!
                                                      identische 
                                                      Ausgabe:
                                                      Ziffern 9 bis 0
                                                      abwärts
```
technische universität dortmund

G. Rudolph: Einführung in die Programmierung ▪ WS 2011/12

**Kapitel 3**

● **Die break – Anweisung (Teil 1)**

Alternative Beendigungen von Schleifen:

```
for (i = 0; j) \{ cout << i << " ";
   if (i > 9) break;
   i++;
}
```
Die **break** – Anweisung unterbricht die Schleife sofort! Es wird direkt hinter dem Schleifenrumpf fortgefahren! Das funktioniert auch in Schleifenrümpfen von **while** und **do/while!**

● **Die break – Anweisung (Teil 1)**

Alternative Beendigungen von Schleifen:

```
for (i = 0; i < 10; i++) {
   cout << i << ": ";
  for (j = 0; j < 10; j++) if (i + j >= 5) break;
     cout << j << " "; 
   }
   cout << endl;
}
```
Die **break** – Anweisung unterbricht **nur** die **aktuelle** Schleife sofort!

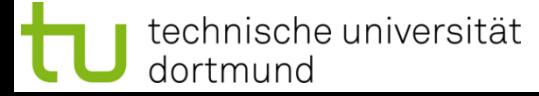

#### **Kontrollstrukturen**

#### **Steuerung des Programmablaufes: Wiederholungen**

● **Die break – Anweisung (Teil 1)**

Ausgabe:

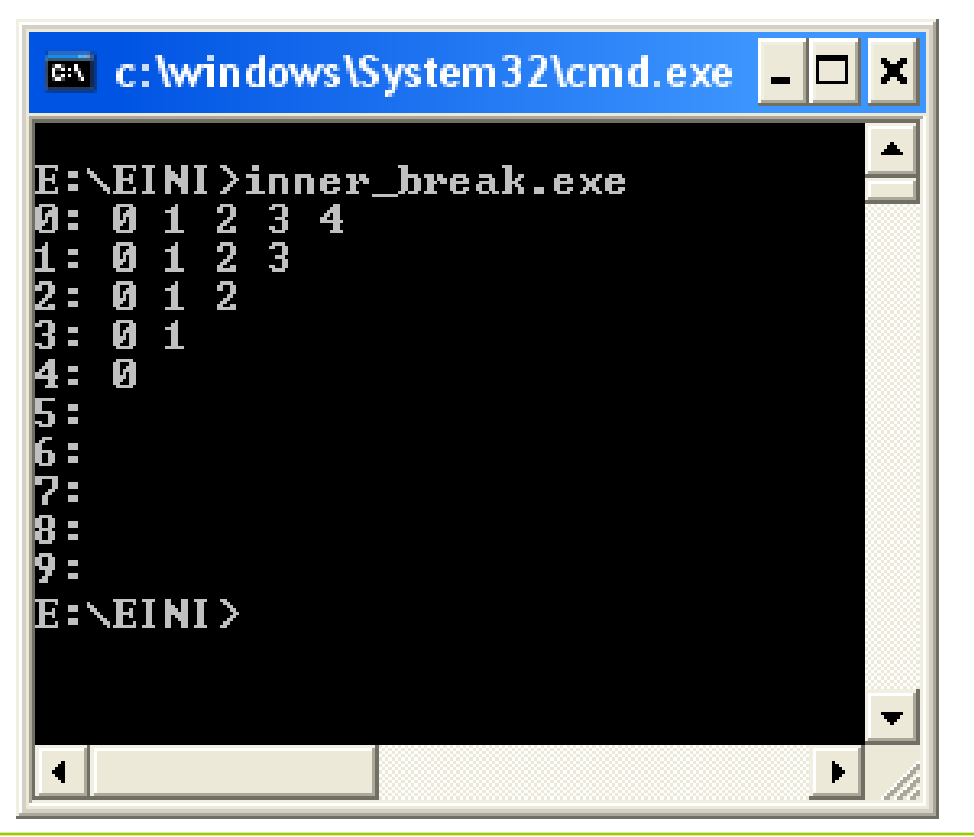

Die **break** – Anweisung unterbricht **nur** die **aktuelle** Schleife sofort!

● **Die berüchtigte goto – Anweisung: goto Bezeichner;**

Alternative Beendigungen von Schleifen:

```
for (i = 0; j) \{ cout << i << " ";
   if (i > 9) goto marke;
   i++;
}
marke: cout << "Schleife beendet!";
```
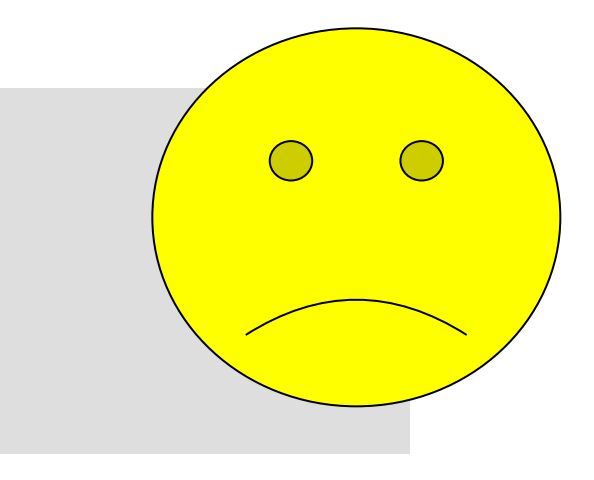

Bei der **goto** – Anweisung wird sofort zur angegeben Markierung gesprungen!

Es wird direkt bei der Markierung fortgefahren!

Das funktioniert auch in Schleifenrümpfen von **while** und **do/while!**

#### **Die Verwendung von goto ist niemals notwendig! Unbedingt vermeiden!**

● **Die continue – Anweisung:** 

Erzwingt einen sofortigen Sprung an das Schleifenende!

Nur der **aktuelle** Schleifendurchlauf wird beendet, nicht die ganze Schleife (wie bei **break**)!

```
for (i = 0; i < 10; i++) {
   Anweisungen ausführen;
   if (Bedingung) continue;
   Anweisungen ausführen; 
}
```
Das funktioniert auch in Schleifenrümpfen von **while** und **do/while!**

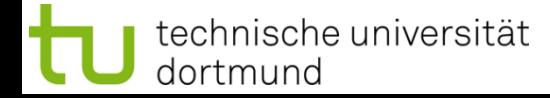

#### ● **Die continue – Anweisung:**

Ermöglicht manchmal besser lesbaren / nachvollziehbaren Programmcode. Ist niemals wirklich notwendig.

```
for (i = 0; i < 10; i++) {
   Anweisungen ausführen;
   if (Bedingung) continue;
   Anweisungen ausführen; 
}
```
# ⇔

```
for (i = 0; i < 10; i++) {
```
 **Anweisungen ausführen;**

```
 if (!Bedingung) Anweisungen ausführen;
```
**}**

● **Die for – Schleife als while – Schleife:** 

```
for ( Initialisierung; Bedingung; Veränderung ) {
   Anweisungen ausführen;
}
```

```
Initialisierung;
while ( Bedingung ) {
   Anweisungen ausführen;
   Veränderung;
}
                           ⇓
```
● **Die while – Schleife als for – Schleife:** 

```
while ( Bedingung ) {
   Anweisungen ausführen;
}
```
# ⇓

```
for ( ; Bedingung; ) {
   Anweisungen ausführen;
}
```
● **Einseitige Auswahl: if** 

**if** (Bedingung) Anweisung;

nur eine Anweisung ausführen

```
if (Bedingung) {
   Anweisung;
   Anweisung;
 …
   Anweisung;
}
```
einen ganzen **Block** von Anweisungen ausführen

Wenn die Bedingung erfüllt ist, dann wird die Anweisung oder der Block von Anweisungen ausgeführt, sonst eben nicht!

● **Zweiseitige Auswahl: if else** 

**if** (Bedingung) Anweisung1**; else** Anweisung2**;**

```
if (Bedingung) {
   Anweisungsblock1;
}
else {
   Anweisungsblock2;
}
```
wenn Bedingung erfüllt, dann Anweisung1 ausführen, ansonsten Anweisung2 ausführen!

**Achtung!** Hier kein Semikolon hinter der Klammer **}** erlaubt!

#### **Kontrollstrukturen**

# **Kapitel 3**

#### **Steuerung des Programmablaufes: Auswahl**

● **Zweiseitige Auswahl: if else** 

Beispiel:

```
if (kunde.umsatz >= 100000) {
   kunde.bonus = 5000;
   kunde.skonto = 0.03;
   kunde.status = GuterKunde;
}
else {
   kunde.bonus = 2000;
   kunde.skonto = 0.02;
   kunde.status = NormalerKunde;
}
```

```
struct KundeT {
  int umsatz;
  int bonus;
  float skonto;
 statusT status;
};
enum StatusT = \{ GuterKunde,
  NormalerKunde,
  SchlechterKunde
};
```
● **Mehrfache Auswahl: if else – Schachtelung (***nesting***)** 

```
if ( Bedingung1 ) Anweisung1;
else
   if ( Bedingung2 ) Anweisung2;
   else
     if ( Bedingung3 ) Anweisung3;
     else Anweisung4;
```
#### **Achtung!**

Festlegung: Das **letzte else** bezieht sich auf das **letzte if**!

Erfordert Logik einen anderen Bezug, dann Klammern **{}** setzen!

● **Mehrfache Auswahl: if else – Schachtelung (***nesting***)** 

```
if ( Bedingung0 )
   if ( Bedingung1 ) Anweisung1;
   else 
     Anweisung2;
if ( Bedingung0 ) {
   if ( Bedingung1 ) Anweisung1;
}
else 
   Anweisung2;
                                              else bezieht sich 
                                              auf Bedingung1
                                              else bezieht sich 
                                              auf Bedingung0
if ( !Bedingung0 ) Anweisung2;
else if ( Bedingung1) Anweisung1;
         äquivalent, aber ohne Klammern: BO B1
                                               F F | A2<br>F T | A2
                                               F T \mid A2
                                               T F -
                                                  T \overline{A1}F: false
                                                            T: true
```
technische universität dortmund

G. Rudolph: Einführung in die Programmierung ▪ WS 2011/12

● **Mehrfache Auswahl: if else – Schachtelung (***nesting***)** 

```
if ( a > b ) cout << "a > b";
if ( a < b ) cout << "a < b";
if ( a == b) cout << "a == b";
```
**ohne** Schachtelung: immer 3 Vergleiche!

```
if ( a > b ) cout << "a > b";
else
   if ( a < b ) cout << "a < b";
   else cout << "a == b";
```
**mit** Schachtelung: 1 oder 2 Vergleiche!

 $\Rightarrow$  Effizienzsteigerung: Schnelleres Programm!

● **Mehrfache Auswahl: switch**

```
switch (Ausdruck) {
   case c1: Anweisungen_1; break;
   case c2: Anweisungen_2; break;
 …
   case cn: Anweisungen_n; break;
   default: Anweisungen;
}
```
Der Ausdruck muss einen abzählbaren Datentyp ergeben: **char, short, int, long, enum, bool (false < true)**

Konstanten **c1** bis **cn** müssen paarweise verschieden sein!

Ist Ausdruck == Wert einer Konstanten, dann werden Anweisungen bis **break** ausgeführt; sonst Anweisungen von **default**.

35

● **Mehrfache Auswahl: switch ohne default**

```
switch (Ausdruck) {
   case c1: Anweisungen_1; break;
   case c2: Anweisungen_2; break;
 …
   case cn: Anweisungen_n; break;
}
```
**default** – Zweig kann entfallen ⇒

**besser: default** mit leerer Anweisung! **noch besser:** default mit leerer Anweisung und Kommentar!

Weglassen nur selten sinnvoll, z.B. bei **enum** (alle Werte werden unterschieden). Oder bei **bool** (nur 2 Werte), wo **if**-Anweisungen einfacher wären.

● **Mehrfache Auswahl: switch ohne default**

```
switch (Ausdruck) {
   case c1: Anweisungen_1; break;
   case c2: Anweisungen_2; break;
   …
   case cn: Anweisungen_n; break;
   default: ; // leere Anweisung
}
          leere 
        Anweisung Kommentar
```
#### **Exkurs: Kommentare**

Ein Kommentar im Programmtext

- dient der Kommentierung / Erklärung / Beschreibung des Programmcodes
- wird vom Compiler ignoriert

#### **Nur in C++:**

**int a = 1; // Kommentar a = a + 3;** ignoriert wird ab **//** bis zum Ende der Zeile

#### **In C und C++:**

**int a = 1; /\* Kommentar: blablabla blabla \*/** ignoriert werden alle Zeichen zwischen **/\*** und **\*/**, auch über mehrere Zeilen!

**a = a + 3;**

dortmund

technische universität

**Mehrfache Auswahl: switch mit "fehlenden" break's** 

```
switch (Ausdruck) {
   case c1: 
   case c2: Anweisungen_2; break;
   case c3: Anweisungen_3; 
   case c4: Anweisungen_4; break;
   case c5: Anweisungen_5; break;
   default: Anweisungen;
}
```
**break** führt zum Verlassen der **switch** – Anweisung!

Fehlt am Ende eines **case**-Zweiges ein **break**, dann werden Anweisungen der nachfolgenden **case**-Zweige ausgeführt bis auf ein **break** gestossen wird.

● **Mehrfache Auswahl: switch**

Beispiel: Abfrage, ob weiter gemacht werden soll; Eingabe nur j, J, n oder N

```
char c; // einzulesendes Zeichen
bool OK; // true, falls Eingabe in {j,J,n,N} 
bool weiter; // true, falls weiter gemacht wird
do {
   cin >> c;
   switch (c) {
     case 'j':
     case 'J': OK = weiter = true; break;
     case 'n':
     case 'N': OK = true; weiter = false; break;
     default : OK = false;
 }
} while (!OK);
```